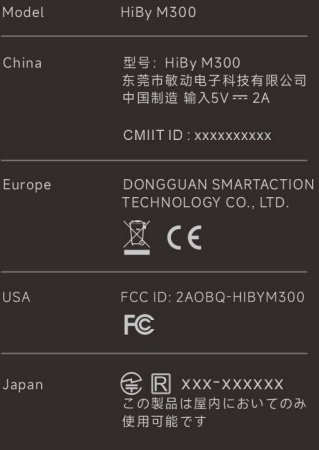

广东省东莞市南城街道宏伟三路39号1201室<br>Room 1201,Lianjing Commercial Building,<br>Hongwei 3rd Road,Nancheng District, Dongguan, Guangdong, China.

E-Label Location: Setting-System-Cerificate